## https://www.100test.com/kao\_ti2020/136/2021\_2022\_\_E7\_94\_A8\_ E5\_8B\_A4\_E5\_93\_B2E\_c98\_136649.htm "

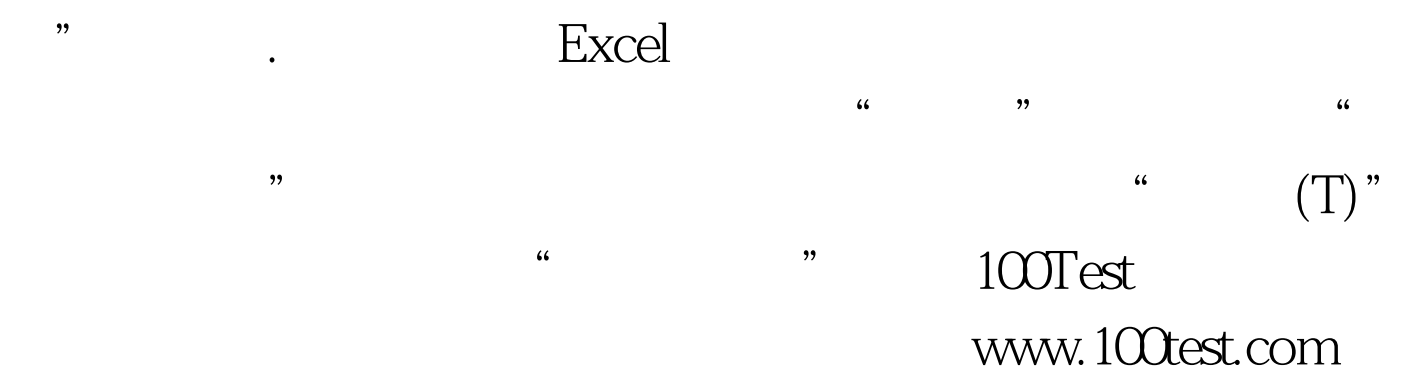